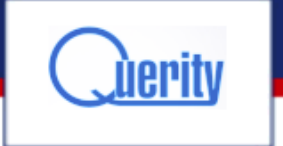

# Automatic test anti-patterns

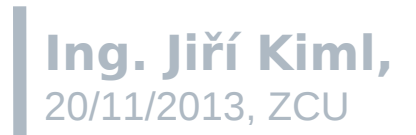

www.querity.cz

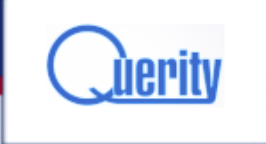

- ►**What is automatic test**
- ►**Anti-patterns catalog**
- ►**Basic mistakes**
- ►**Best practices**
- ►**Summary**
- ►**Questions**

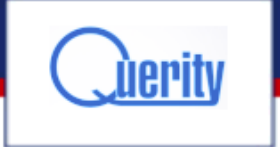

#### Motivation

*Any fool can write code that a computer can understand. Good programmers write code that humans can understand. ~Martin Fowler*

- ►**Detect REAL bugs early**
- ►**Avoid boring regression tests**
- ►**Better design, api documentation**
- ►**Code quality**

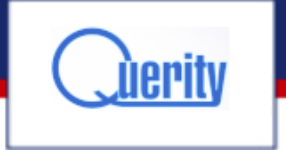

#### // Getting the model we just read from file: ImportDefinitionTO def = null;// adapter.getDefinit:

// Set the date where this import should be valid fr def.setKeyDate(this.validFromDate); def.setTargetCatalogCode(this.targetCatalog); def.setTargetFolderCode(this.targetFolder);

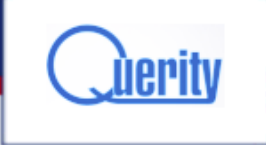

- ►**What is automatic test**
- ►**Anti-patterns catalog**
- ►**Basic mistakes**
- ►**Best practices**
- ►**Summary**
- ►**Questions**

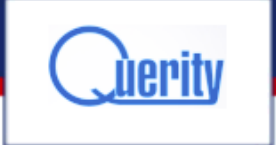

#### What is automatic test

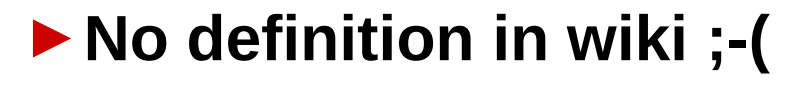

►**….. example in eclipse**

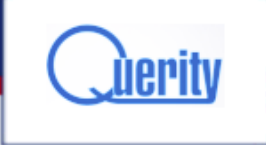

- ►**What is automatic test**
- ►**Anti-patterns catalog**
- ►**Basic mistakes**
- ►**Best practices**
- ►**Summary**
- ►**Questions**

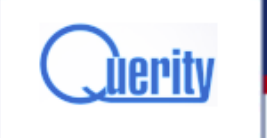

#### Anti-patterns catalog

**The Liar, Excessive Setup, The Giant, The Mockery, The Inspector, Generous Leftovers, The Local Hero, The Nitpicker, The Secret Catcher, The Dodger, The Loudmouth, The Greedy Catcher The Sequencer, Hidden Dependency The Enumerator, The Stranger, The Operating System Evangelist, Success Against All Odds, The Free Ride The One, The Peeping Tom The Slow Poke**

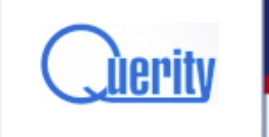

# Anti-patterns catalog (2)

#### **http://blog.james-carr.org/2006/11/03/tddanti-patterns/**

#### **http://stackoverflow.com/questions/33368 2/tdd-anti-patterns-catalogue**

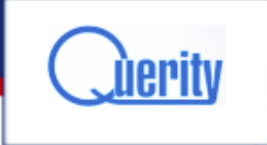

- ►**What is automatic test**
- ►**Anti-patterns catalog**
- ►**Basic mistakes**
- ►**Best practices**
- ►**Summary**
- ►**Questions**

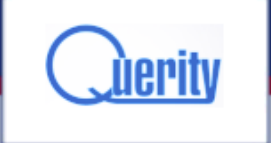

# Basic mistakes

- ►**No tests**
- ►**Manual (missing) Assertions**
- ►**Redundant Assertions**
- ►**Using the Wrong Assert**
- ►**Only Easy/Happy Path Tests**
- ►**Complex Tests**
- ►**External Dependencies**
- ►**Catching Unexpected Exceptions**
- ►**Mixing Production and Test Code**

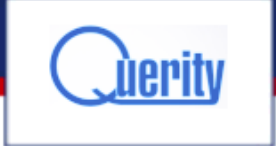

#### No tests

- ►**Still common in many companies**
- ►**"It is to expensive to write tests."**
- ►**"We will write tests later". (never)**
- ►**The Liar, Success Against All Odds**

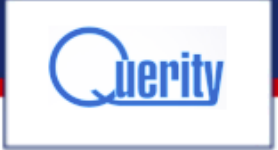

#### No tests

#### **// TODO: This tests need to be activated when nightly db-reset is done! @Ignore**

```
@Test
public void testXXX() {
```

```
}
```
...

```
@Test
public void testYYY() {
   // TODO implement me
}
```
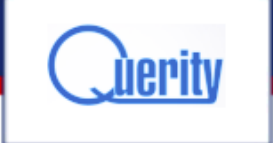

# Manual (missing) Assertions

#### ►**Sysout instead of assert**

►**Why not just use a debugger?**

#### ►**The Secret Catcher**

*"Debugging is twice as hard as writing the code in the first place. Therefore, if you write the code as cleverly as possible,* 

*you are, by definition, not smart enough to debug it." Brian W. Kernighan*

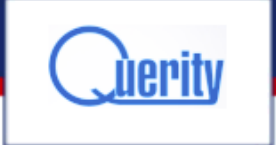

# Manual (missing) Assertions

```
public void testCalculation() {
      deepThought.calculate();
      System.out.println(deepThought.getResult());
}
```

```
public void testCalculation() {
      deepThought.calculate();
      assertEquals(42, deepThought.getResult());
}
```
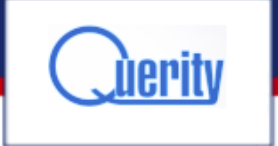

#### Redundant Assertions

- ►**Always true or always false assertions**
- ►**Introduced by mistake or for debugging purposes**

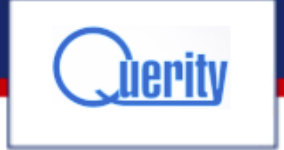

}

}

# Redundant Assertions

```
public void testSomething() {
```

```
……
assertEquals(10.0, updatedEntity.getQuantity(), Double.MAX_VALUE);
assertTrue(true);
```

```
public void testSomething() {
```

```
……
assertTrue(existingServiceEntryTOs.size() == 0);
assertNotNull(existingServiceEntryTOs);
```
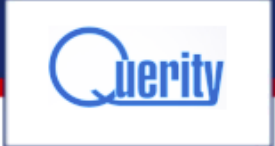

## Using the Wrong Assert

- ►**There is more than assertTrue**
- ►**java assert keyword**

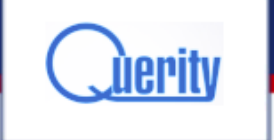

## Using the Wrong Assert

assertTrue("Objects must be the same", expected == actual); assertTrue("Objects must be equal", expected.equals(actual)); assertTrue("Object must be null", actual == null); assertTrue("Object must not be null", actual != null);

assertSame("Objects must be the same", expected, actual); assertEquals("Objects must be equal", expected, actual); assertNull("Object must be null", actual); assertNotNull("Object must not be null", actual);

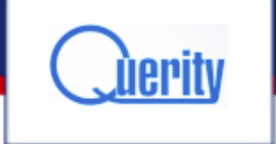

# Only Easy/Happy Path Tests

- ►**Only expected behavior is tested**
- ►**Only easy to verify things are tested**
- ►**The Liar, The Dodger, Success Against All Odds**

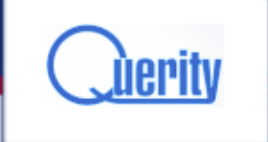

# Only Easy/Happy Path Tests

```
 @Test
   public void testGoodCase()
\{ Assert.assertEquals(2.0, Math.sqrt(4.0), 0.0);
 }
```

```
@Test
public void testInteger()
{
   Integer int\text{ToTest} = \text{new Integer}(10);
    Assert.assertEquals(intToTest.intValue(), 10);
}
```
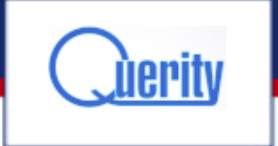

#### Complex Tests

►**Same rules like for production code**

►**Excessive Setup, The Giant, The Mockery, The Nitpicker, The Stranger, The Free Ride, The One, The Slow Poke**

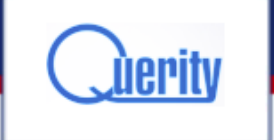

#### Complex Tests

**In general, you should refactor a test until it can be easily recognised to follow the general structure:**

- ► **Set up**
- ► **Declare the expected results**
- **Excercise the unit under test**
- ► **Get the action results**
- ► **Assert that the actual results match the expected results**

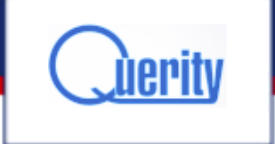

# (External) Dependencies

- ►**External dependencies that code may need to rely on to work correctly.**
- ►**Dependencies between tests one test prepares data for other one.**
- ►**Dependencies to object internal state**
- ►**The Inspector, Generous Leftovers, The Local Hero, The Operating System Evangelist, The Sequencer, Hidden Dependency, The Peeping Tom**

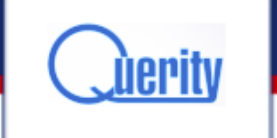

# Catching Unexpected Exceptions

#### ►**Test succeeds even if an exception is thrown** ►**The Liar, The Greedy Catcher**

```
public void testCalculation() {
   try {
      deepThought.calculate();
      assertEquals("Calculation wrong", 42, deepThought.getResult());
 }
   catch(CalculationException ex) {
      Log.error("Calculation caused exception", ex);
 }
}
```
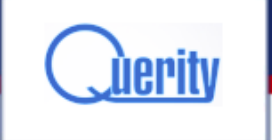

# Catching Unexpected Exceptions

```
public void testCalculation() {
   try {
      deepThought.calculate();
      assertEquals("Calculation wrong", 42, deepThought.getResult());
   }
   catch(CalculationException ex) {
      fail("Calculation caused exception");
   }
}
```
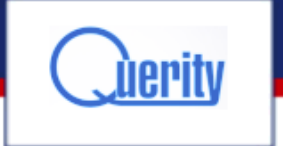

```
private List<NewServiceEntryTO>
                                                Untitled
startCreateDefaultServiceEntryTO><br>final ExistingSessionTO existingSessionTO
          final ExistingSessionTO existingSessionTO)
  try
     return createDefaultServiceEntriesWithoutParameter(existingSessionTo)
   catch (RuntimeException e)
     // it's not a fail, it's an epic fail!<br>fail("Creation must not fail.");<br>logger.error(e.getMessage()):");
      logger.error(e.getMessage());
   return new ArrayList<NewServiceEntryTO>();
```
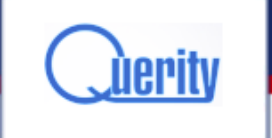

# Mixing Production and Test Code

- ►**More complex packaging**
- ►**Ability to test package private methods**

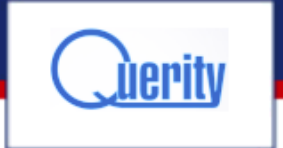

#### *Programming is like sex. One mistake and you have to support it for the rest of your life.* ~Michael Sinz

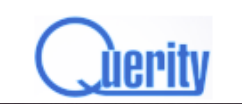

#### DatabaseFactory.iava

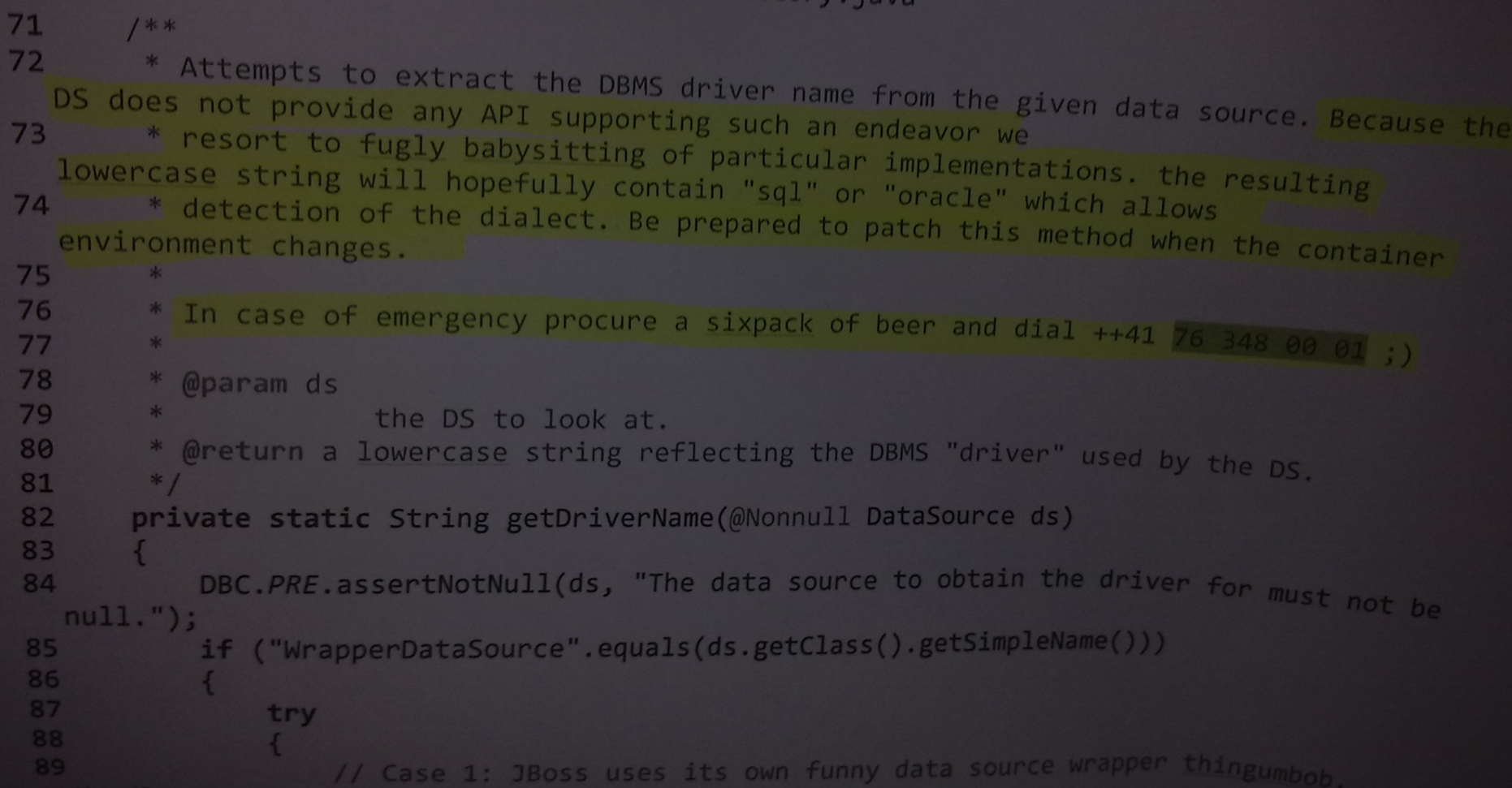

#### **www.querity.cz**

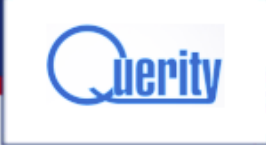

- ►**What is automatic test**
- ►**Anti-patterns catalog**
- ►**Basic mistakes**
- ►**Best practices**
- ►**Summary**
- ►**Questions**

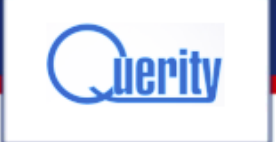

#### Best Practices

- ►**Same quality as production code**
- ►**Common sense**
- ►**No logger errors even from tests (The Loudmouth)**
- ►**Use test coverage tools**
- ►**Do NOT be afraid to rewrite/delete badly written complex tests**
- ►**TDD**

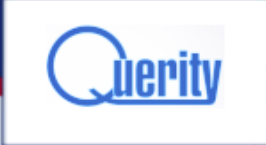

- ►**What is automatic test**
- ►**Anti-patterns catalog**
- ►**Basic mistakes**
- ►**Best practices**
- ►**Summary**
- ►**Questions**

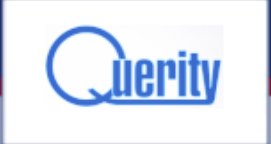

#### Summary

#### ►**Do NOT repeat mistakes** ►**Manual testing is boring but false alarms are pain as well**

A good programmer is someone who always looks both ways before crossing a one-way street. ~Doug Linder

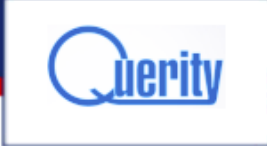

- ►**What is automatic test**
- ►**Anti-patterns catalog**
- ►**Examples**
- ►**Best practices**
- ►**Summary**
- ►**Questions**

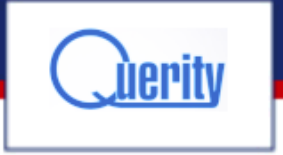

#### Links

- ►**http://en.wikipedia.org/wiki/Software\_testing**
- ►**http://www.exubero.com/junit/antipatterns.html**
- ►**http://blog.james-carr.org/2006/11/03/tdd-anti-patterns/**
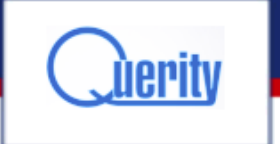

## Questions ...

... and maybe answers

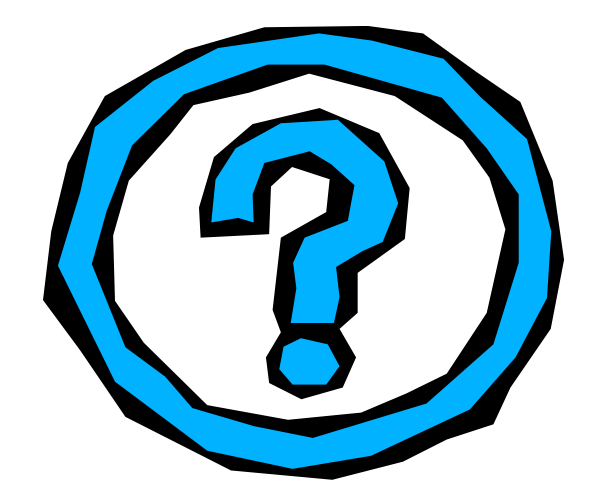

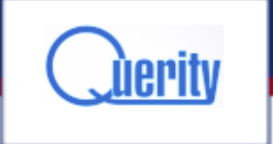

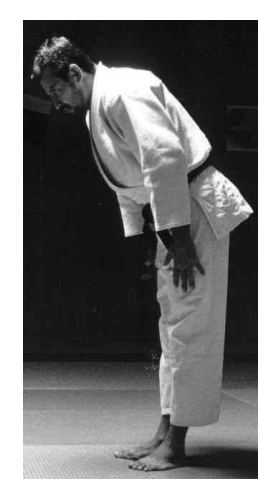

## Thank you

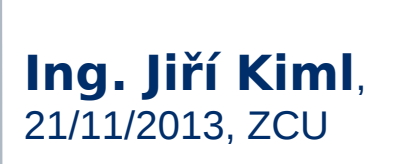

**www.querity.cz**

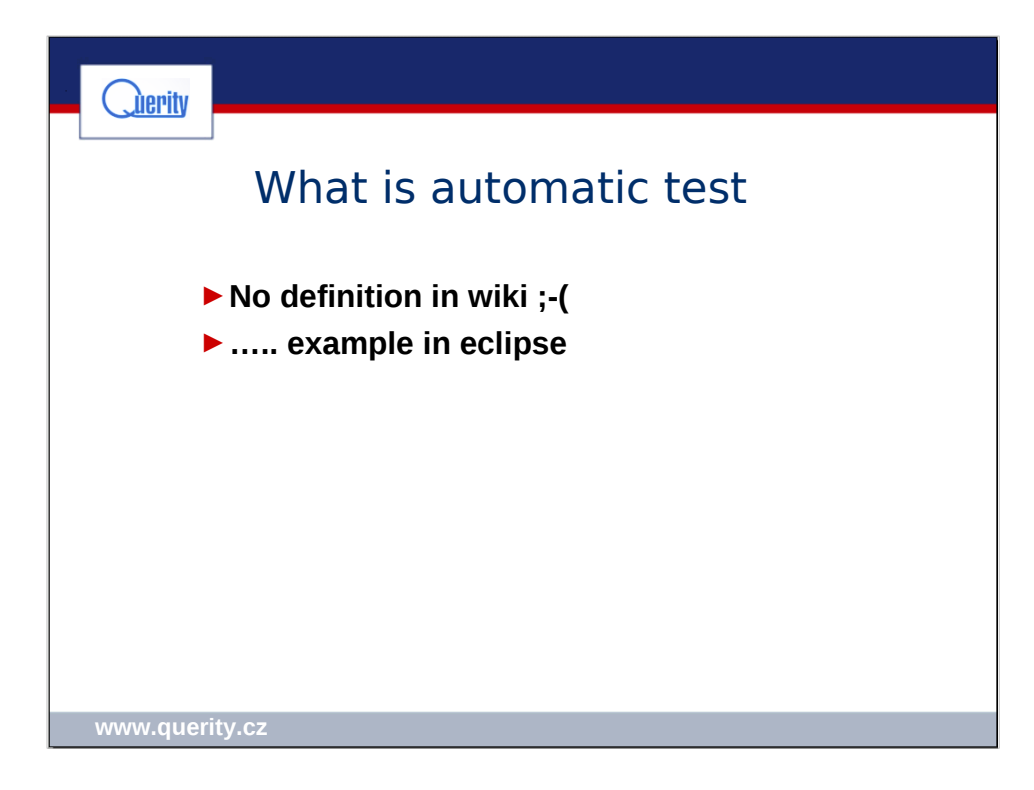

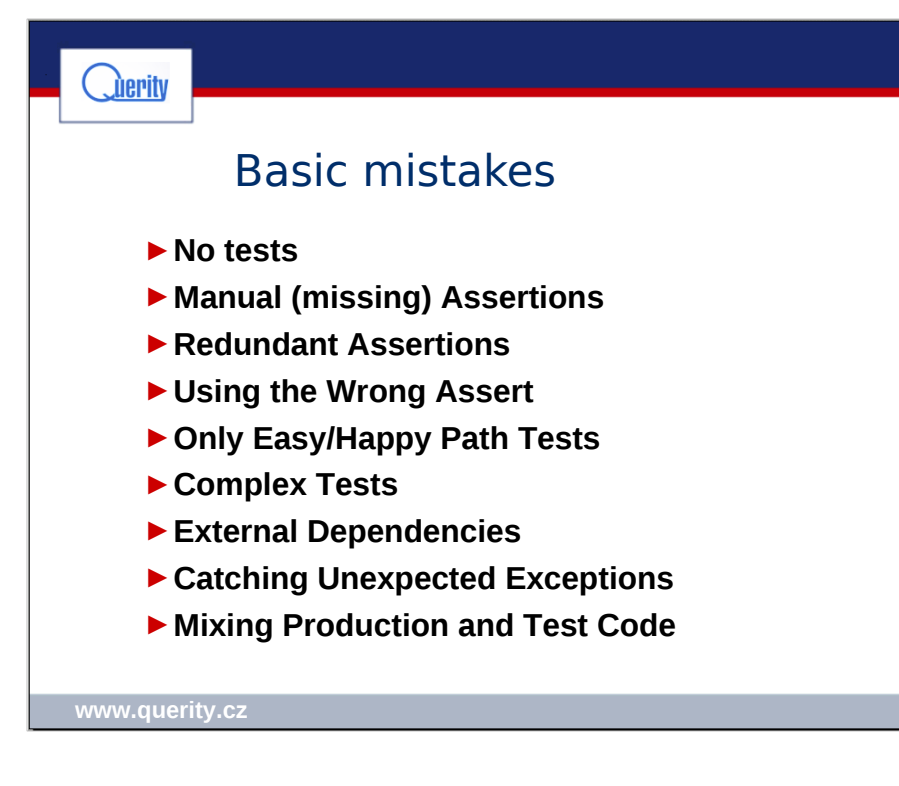

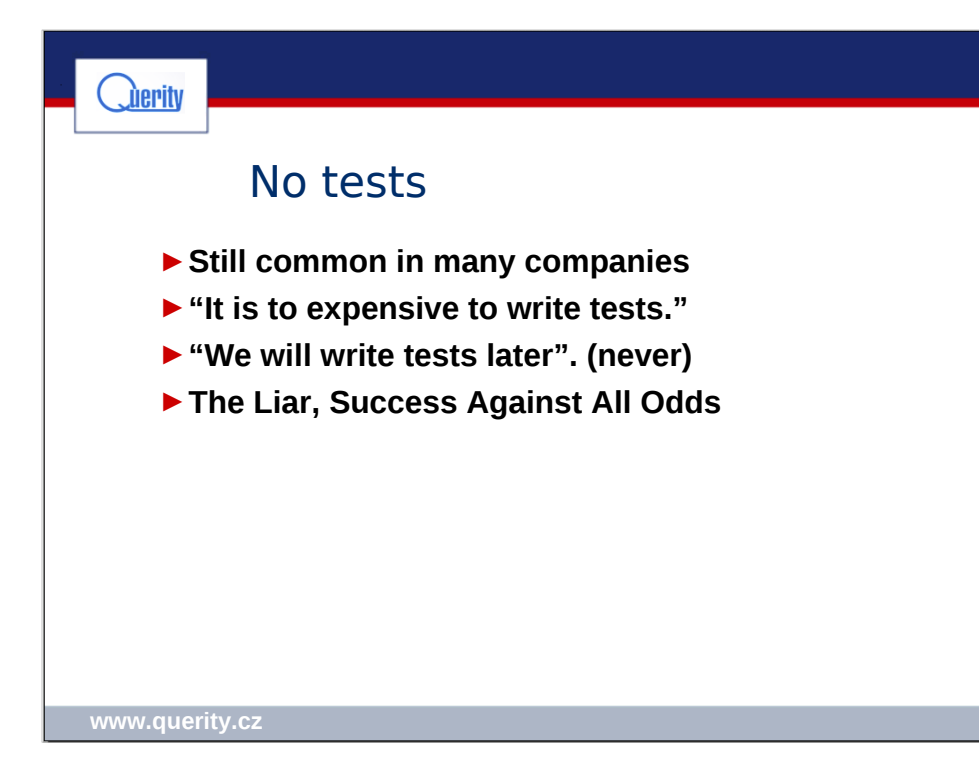

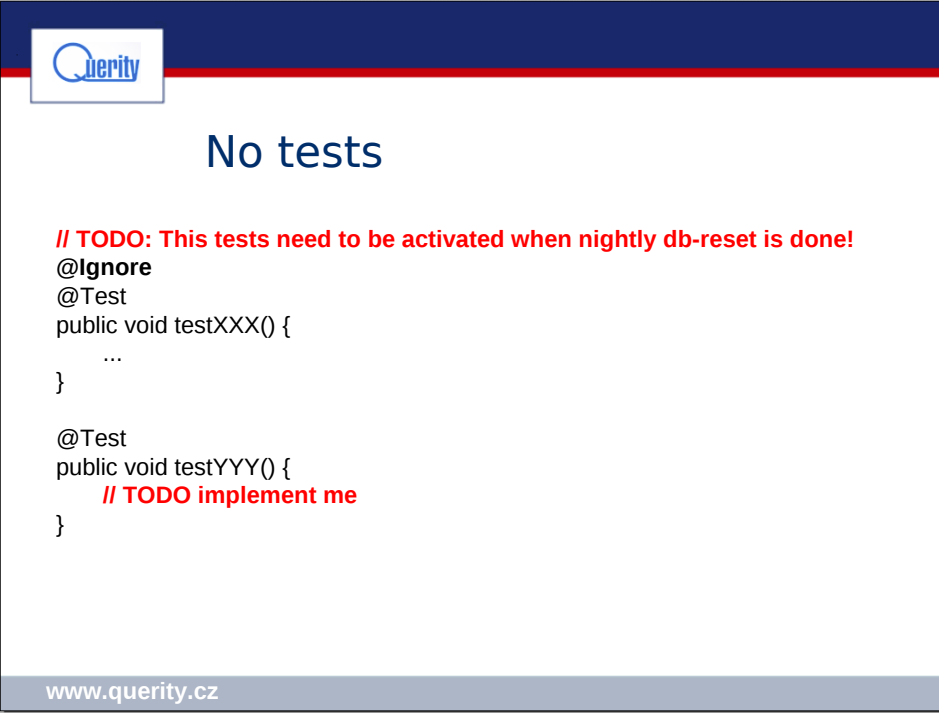

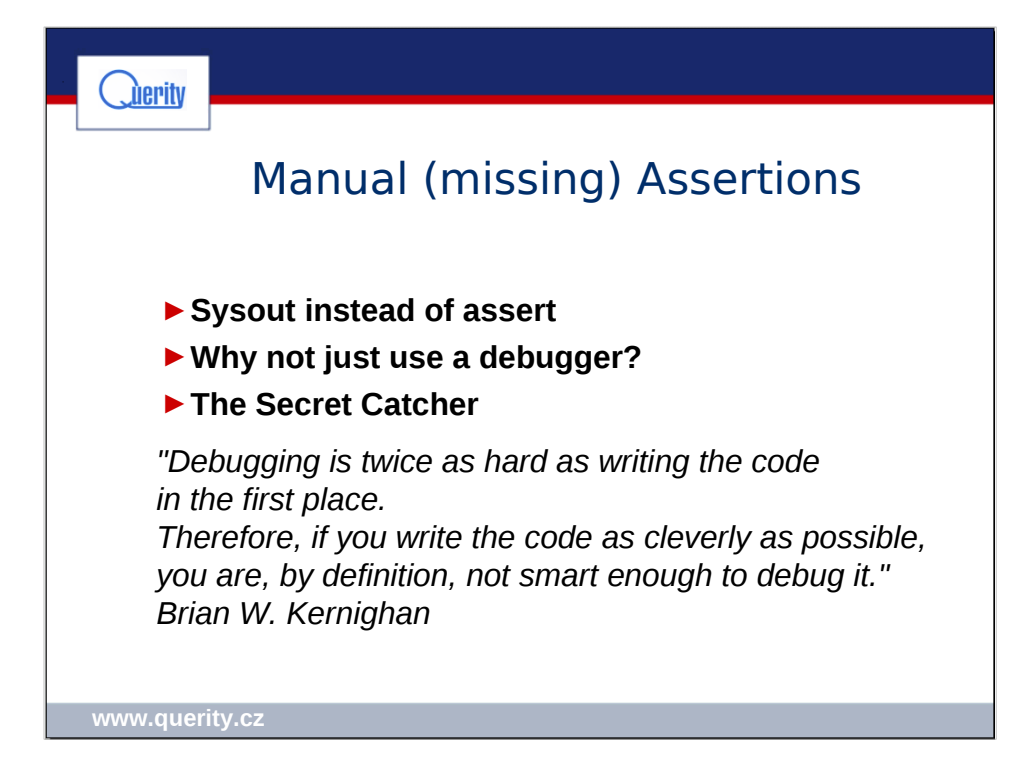

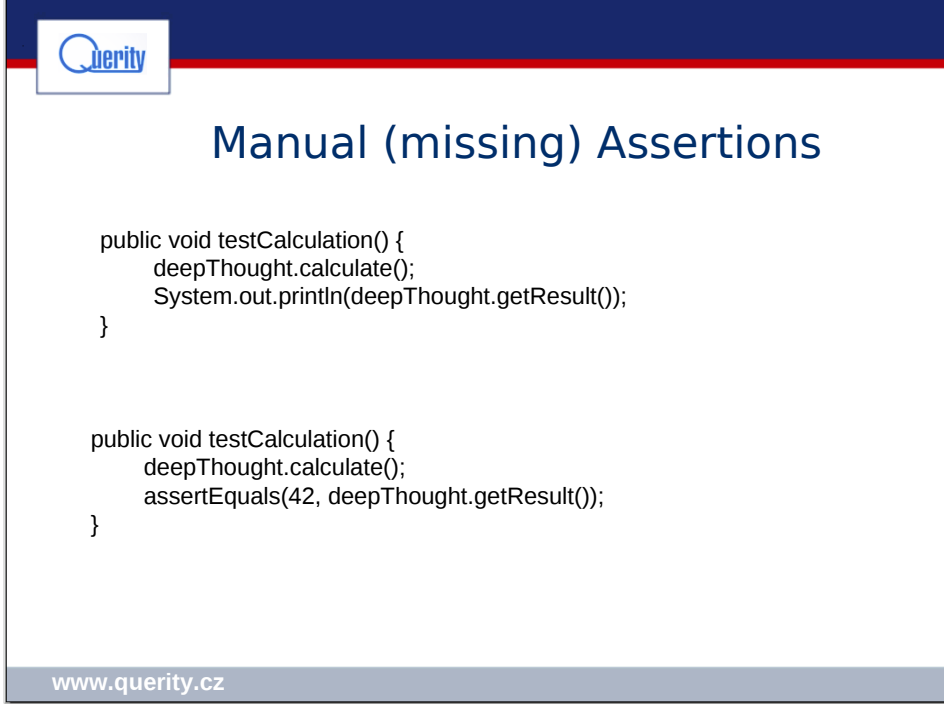

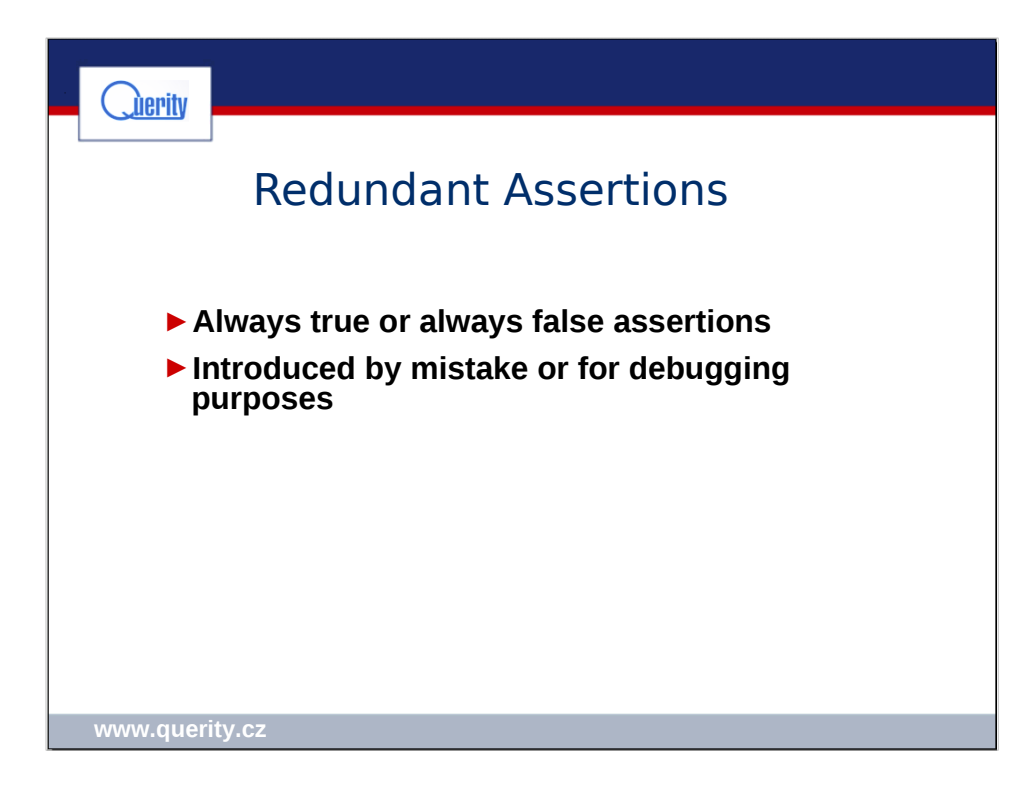

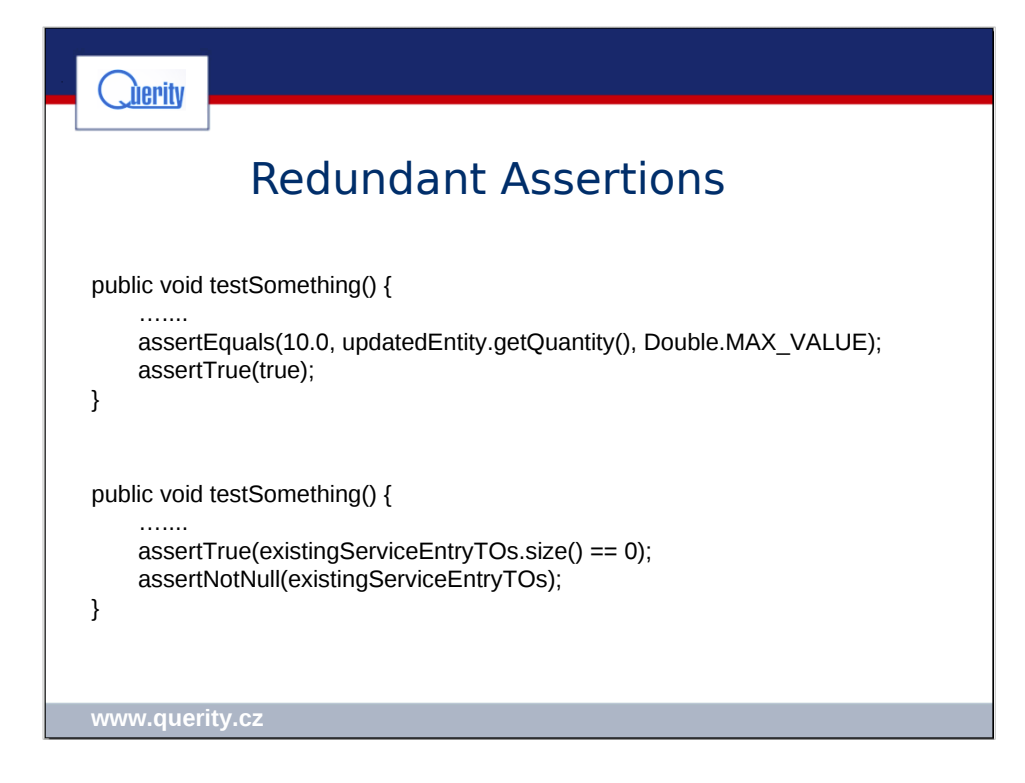

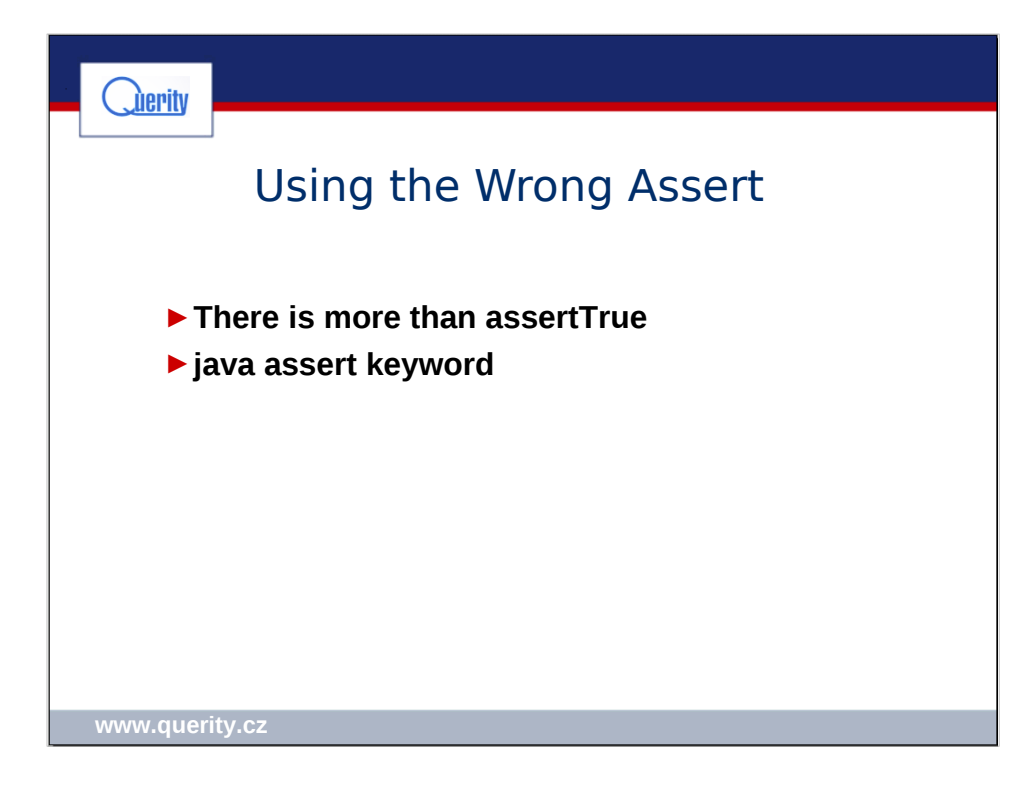

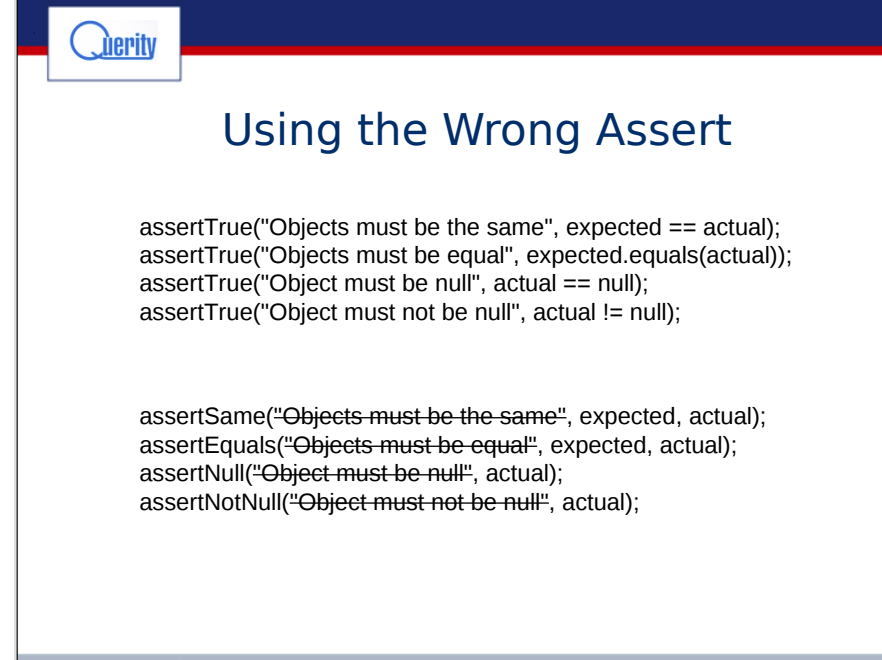

**www.querity.cz**

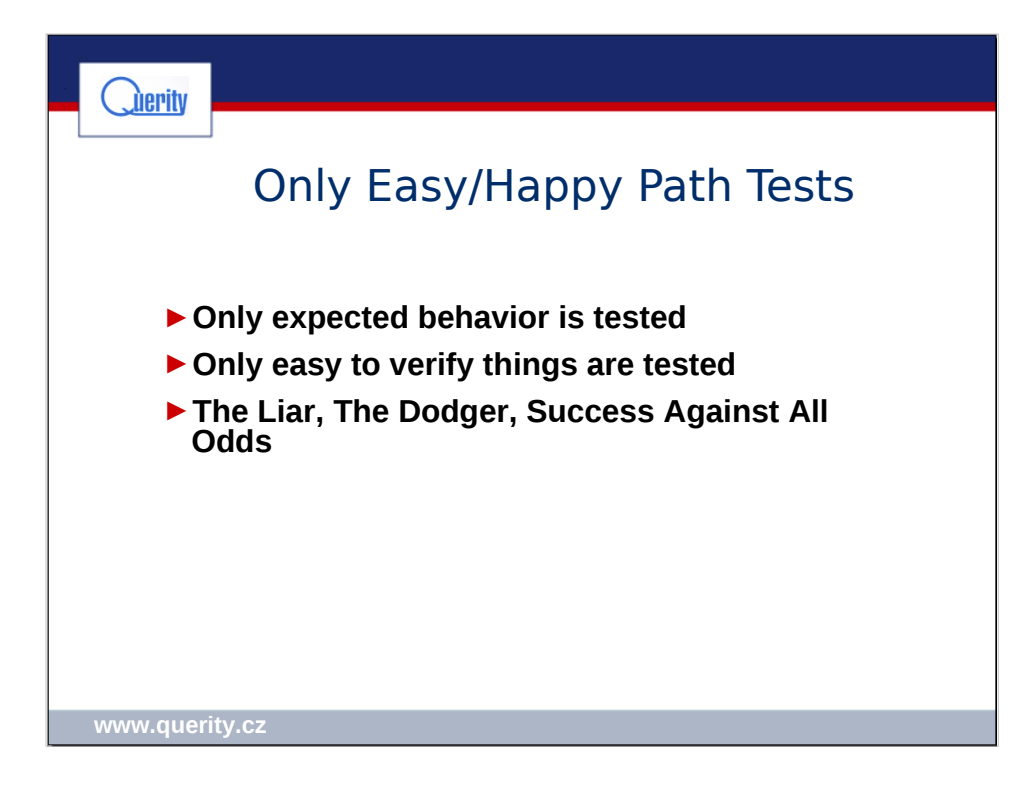

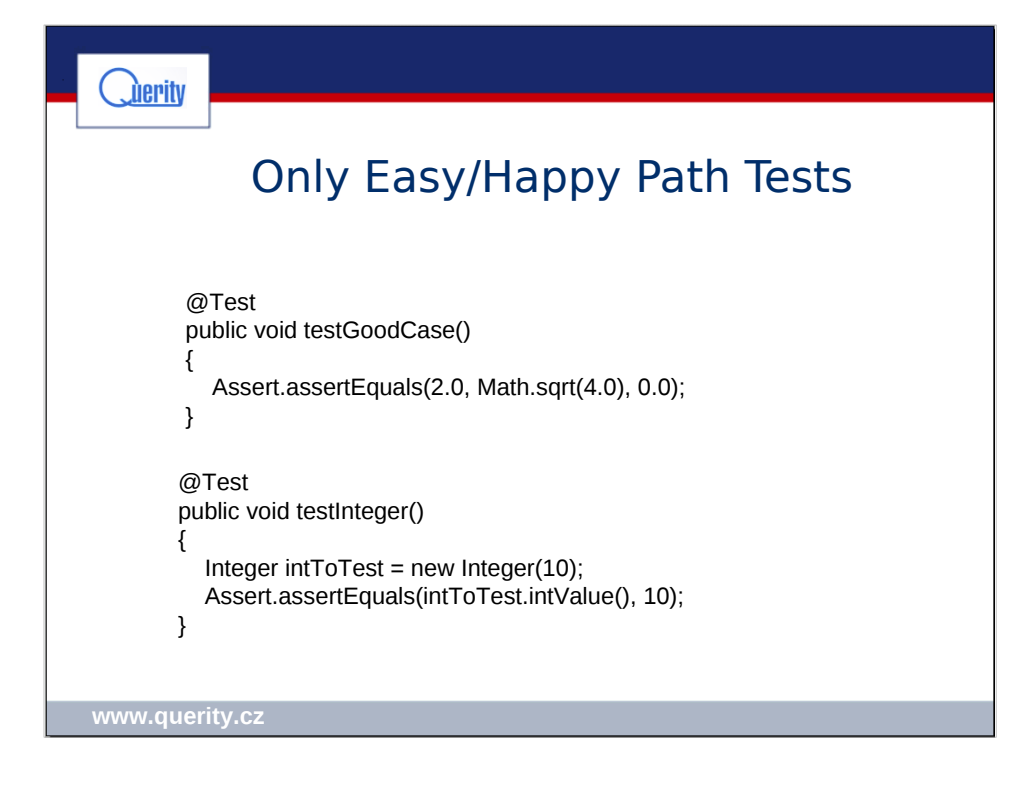

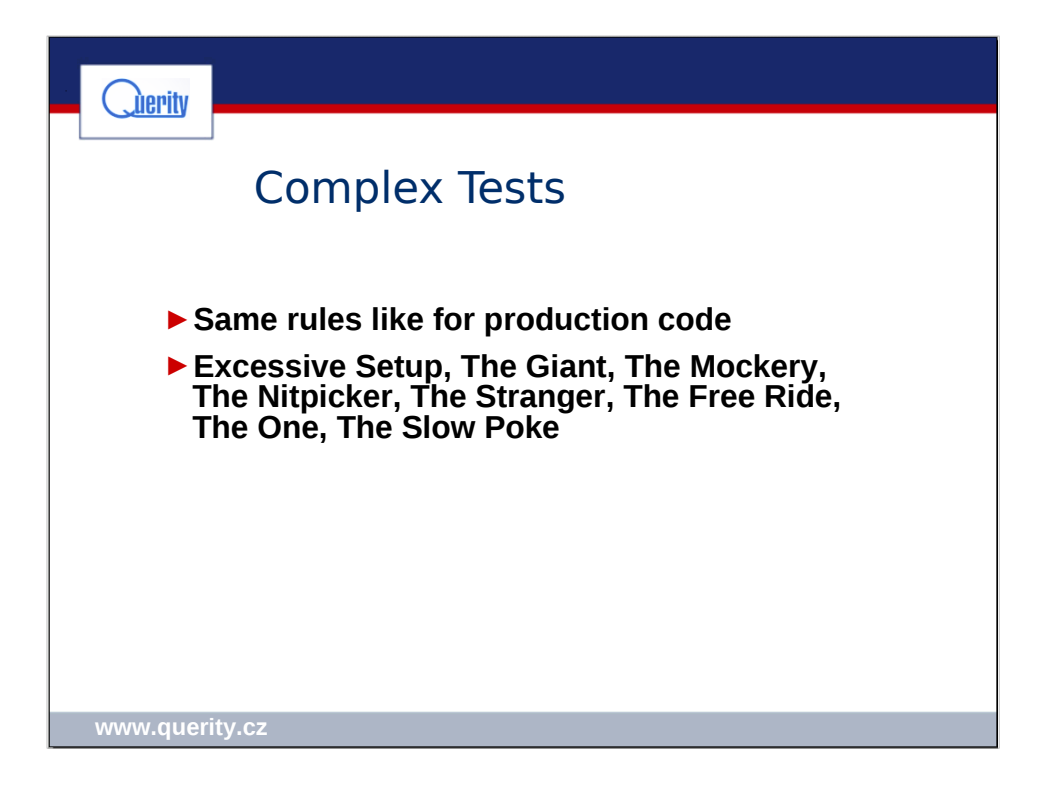

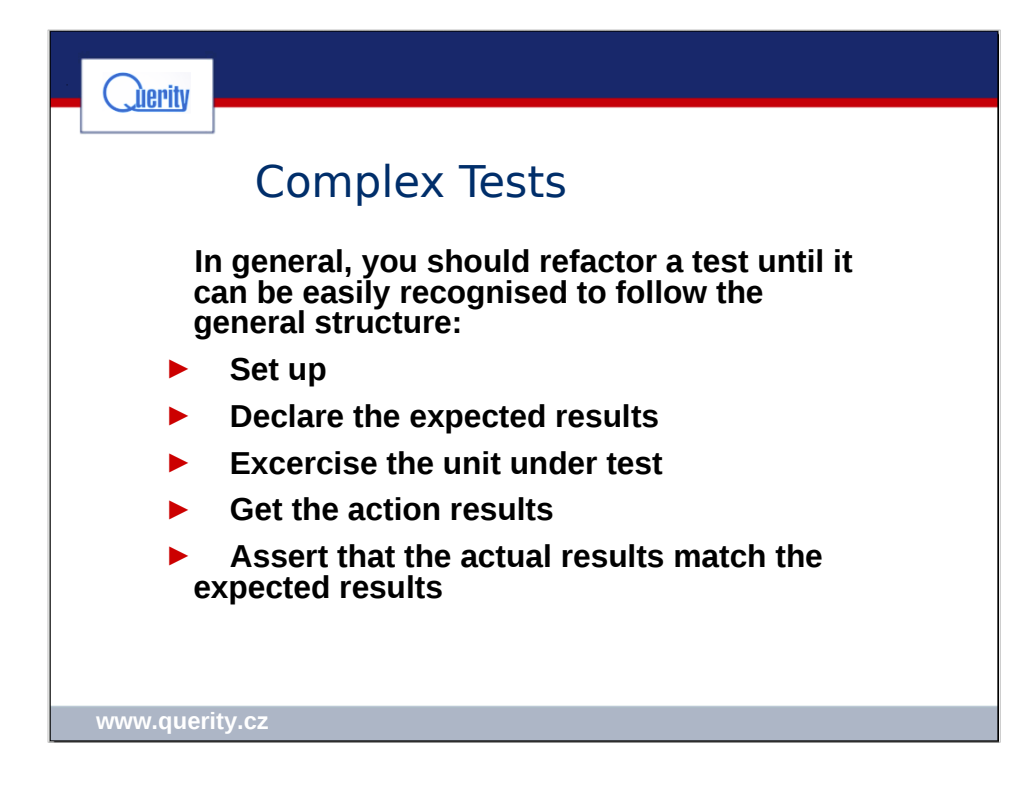

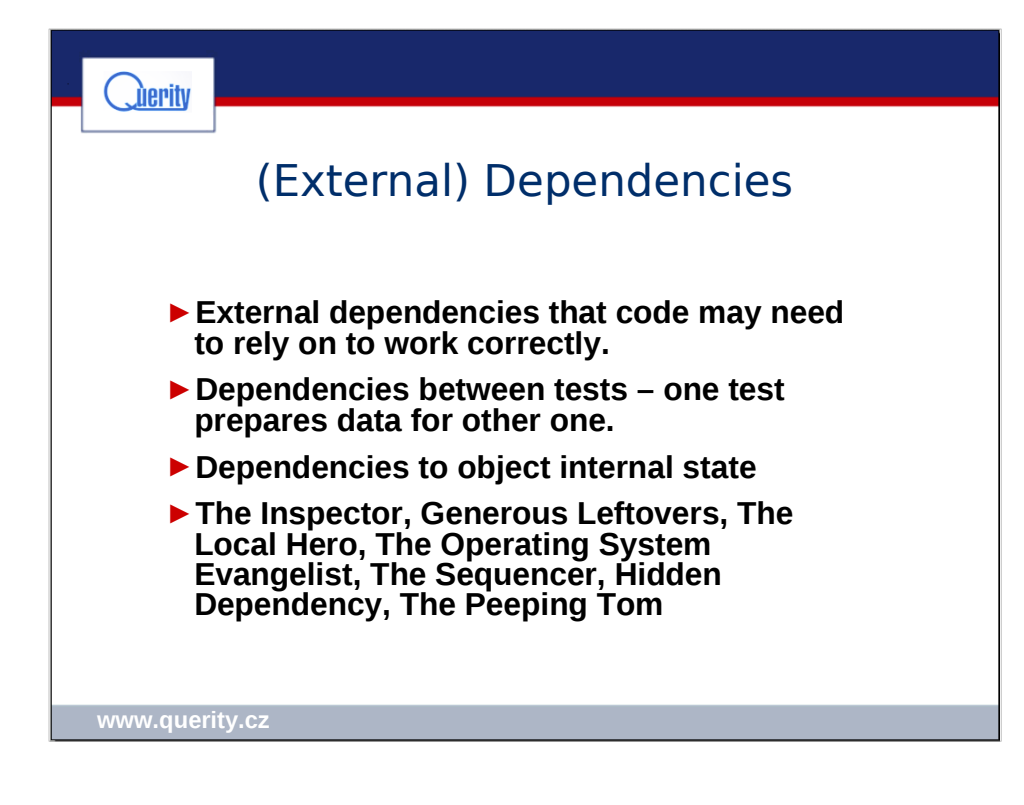

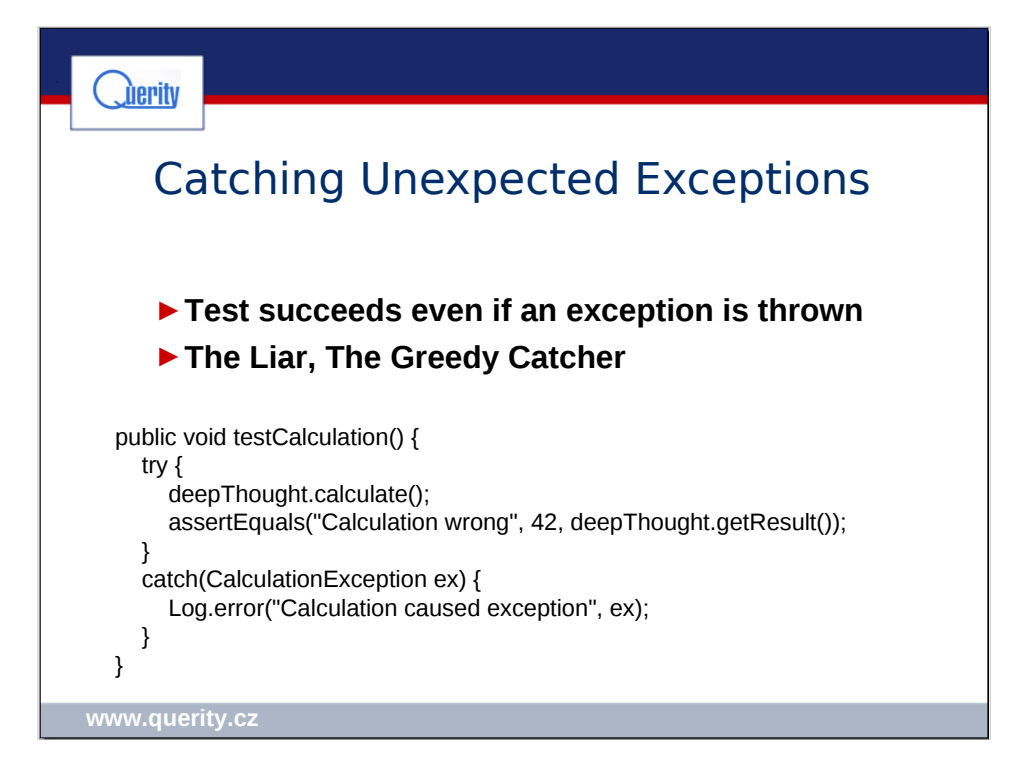

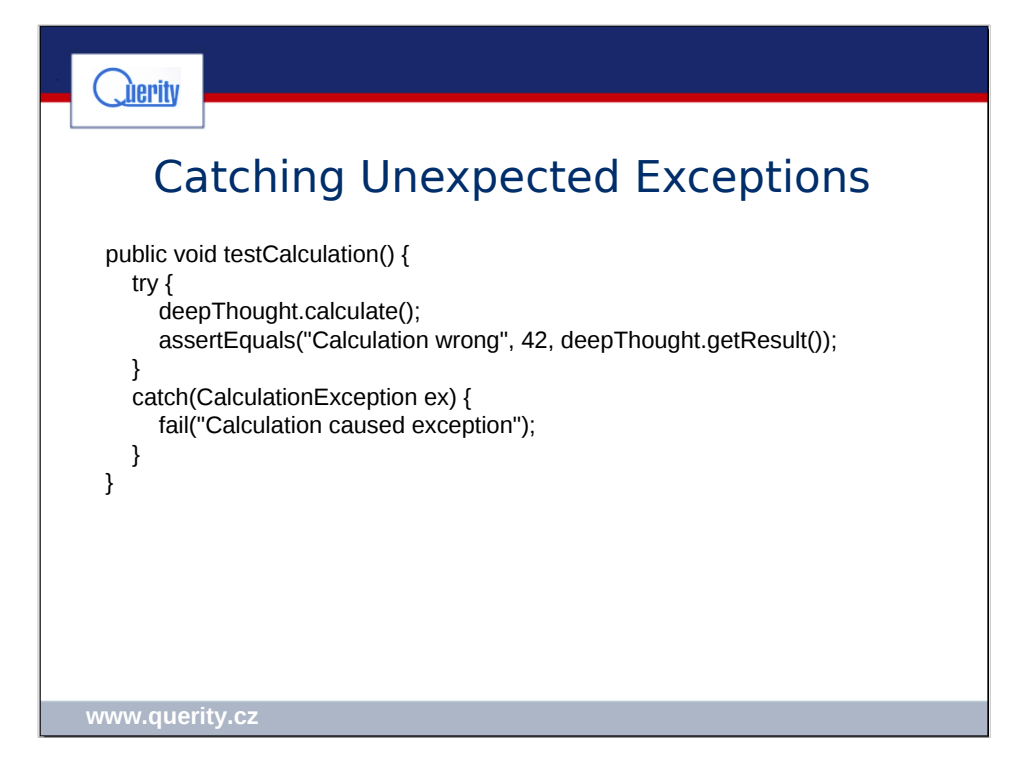

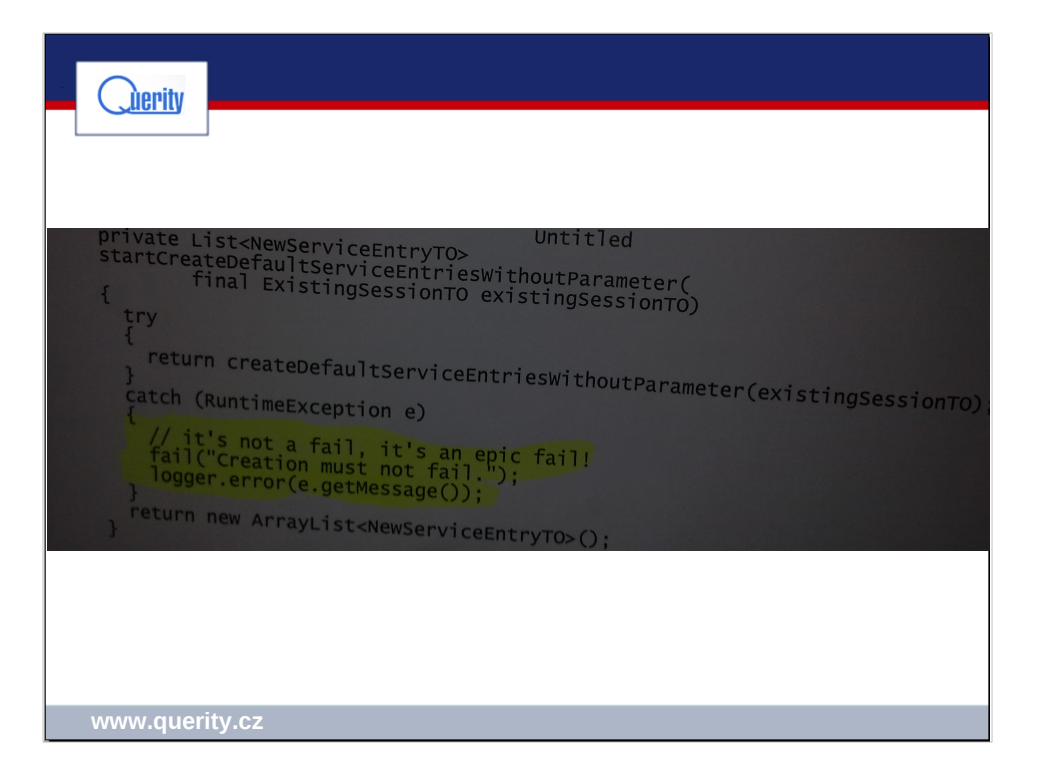

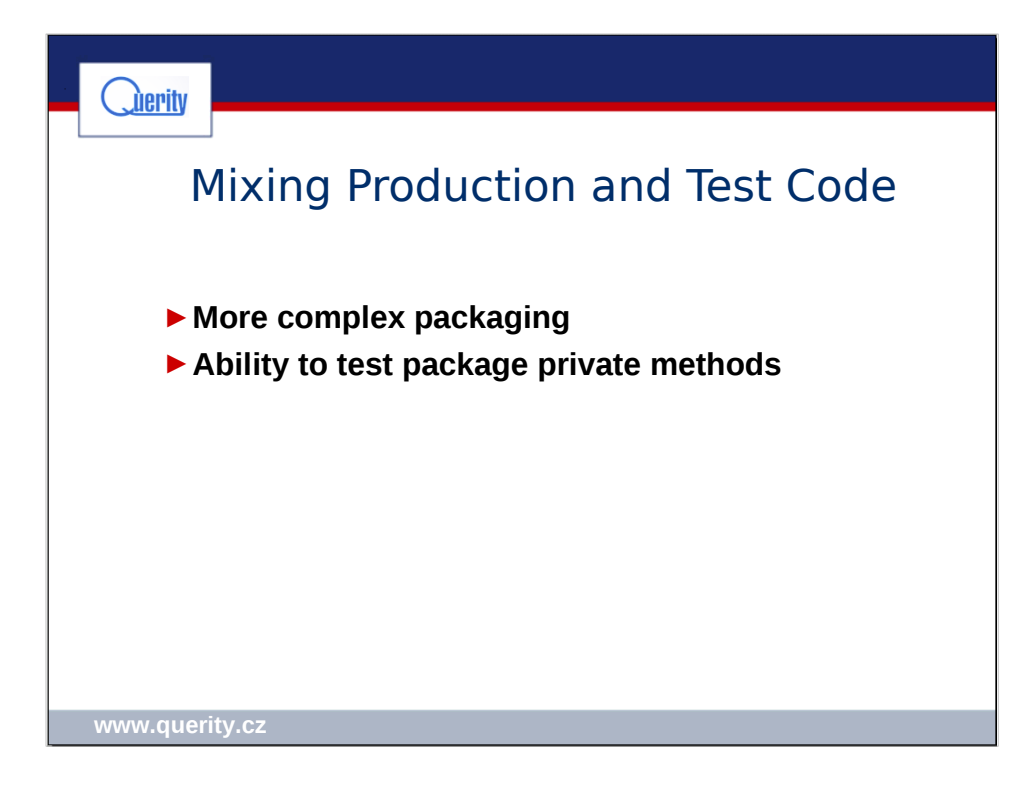

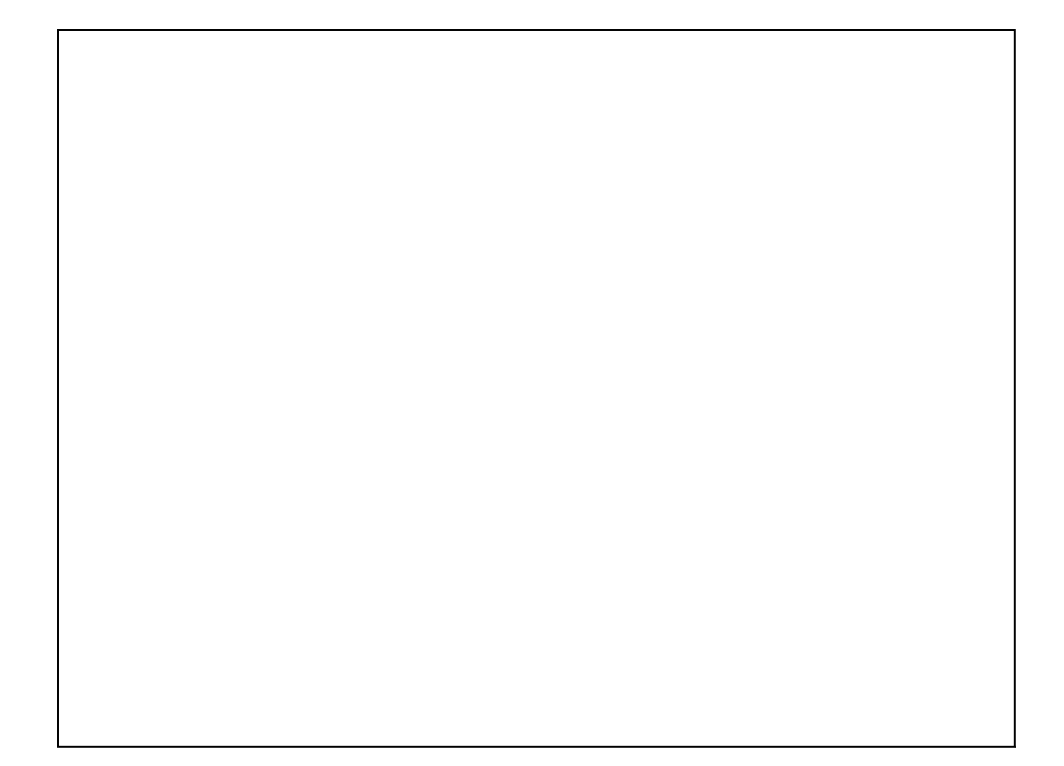

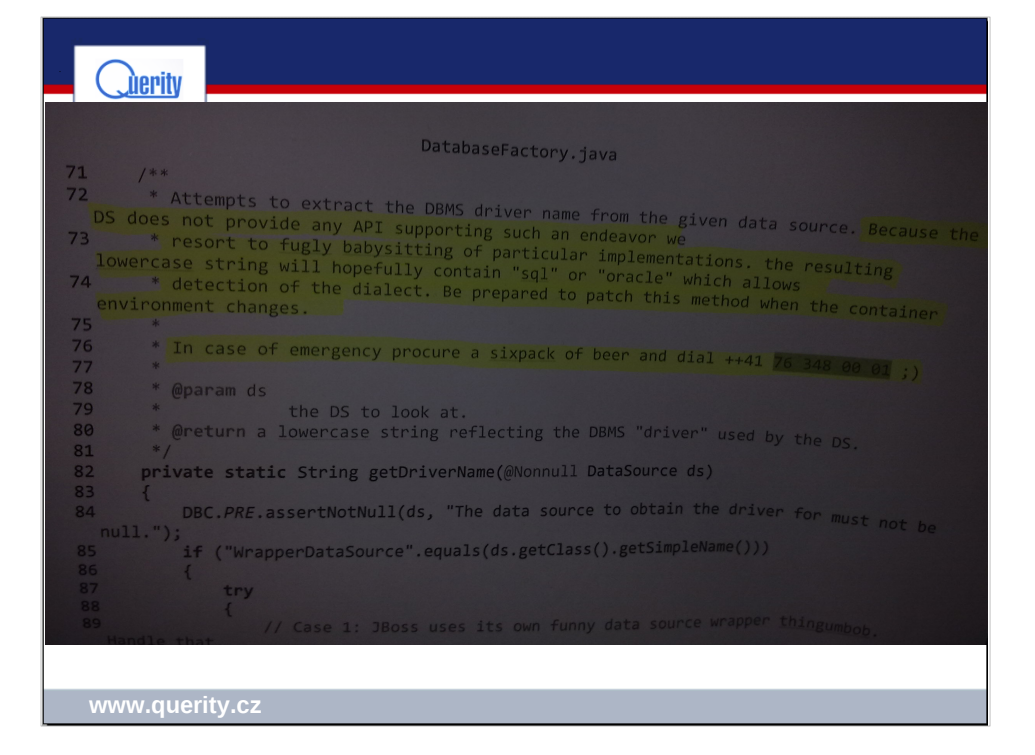

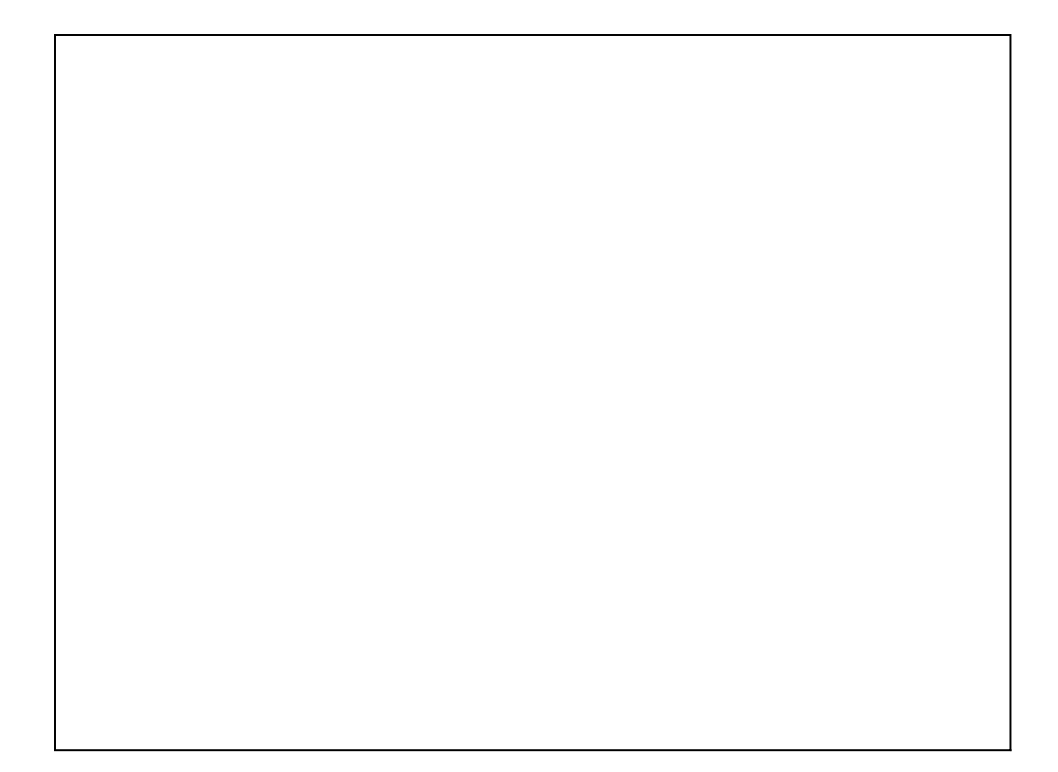
